# **Version 5.1 DVGW (DE) Stand 01.04.2010**

 **DVGW - Nachrichtenbeschreibung**

## **TSIMSG**

# **zur Übermittlung des Fallgruppenwechsels und der Deklarationsliste**

**Herausgegeben vom**

## **DVGW**

**Deutsche Vereinigung des Gas- und Wasserfaches e.V. - Technischwissenschaftlicher Verein - Bonn**

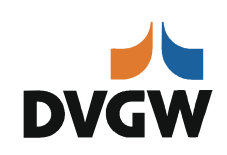

# II **Infrastruktur Nachrichten 01 TSIMSG** *Version 5.1 (DE) – 2010-04-01*

*Nachrichtenbeschreibung für den Fallgruppenwechsel und die Deklarationsliste nach dem BDEW/VKU-Leitfaden Geschäftsprozesse zur Führung und Abwicklung von Bilanzkreisen bei Gas*

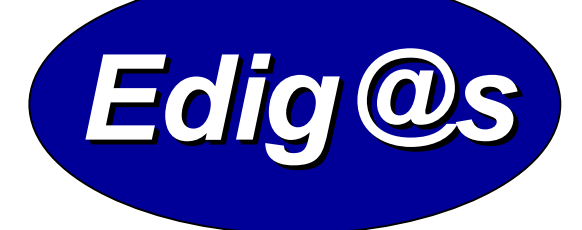

# *EASEE-gas / Edig@s Workgroup*

*Einmalige deutschsprachige Fassung unter besonderer Berücksichtigung des innerdeutschen Gasmarktes ab 01.10.2008 Zur Verfügung gestellt durch den DVGW*

auf Basis

**UTILMD** Netzanschluss-Stammdaten

## **UN D.04B S3**

Version: 4.2b Herausgabedatum: 01.02.2010

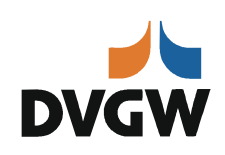

## **Inhaltsübersicht**

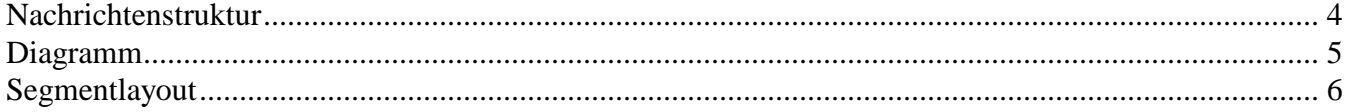

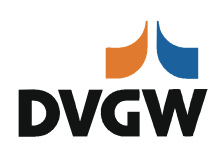

## **Änderungshistorie**

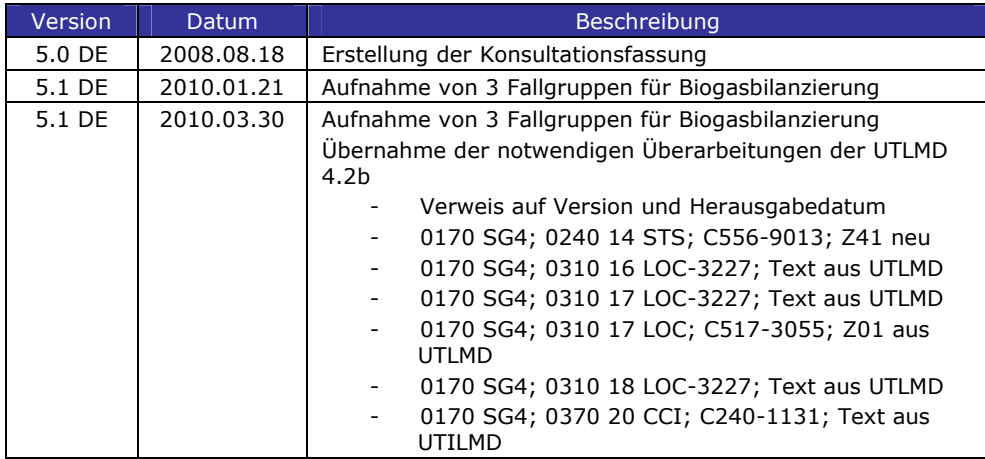

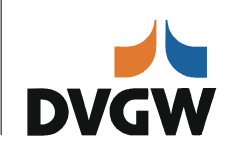

## **Nachrichtenstruktur**

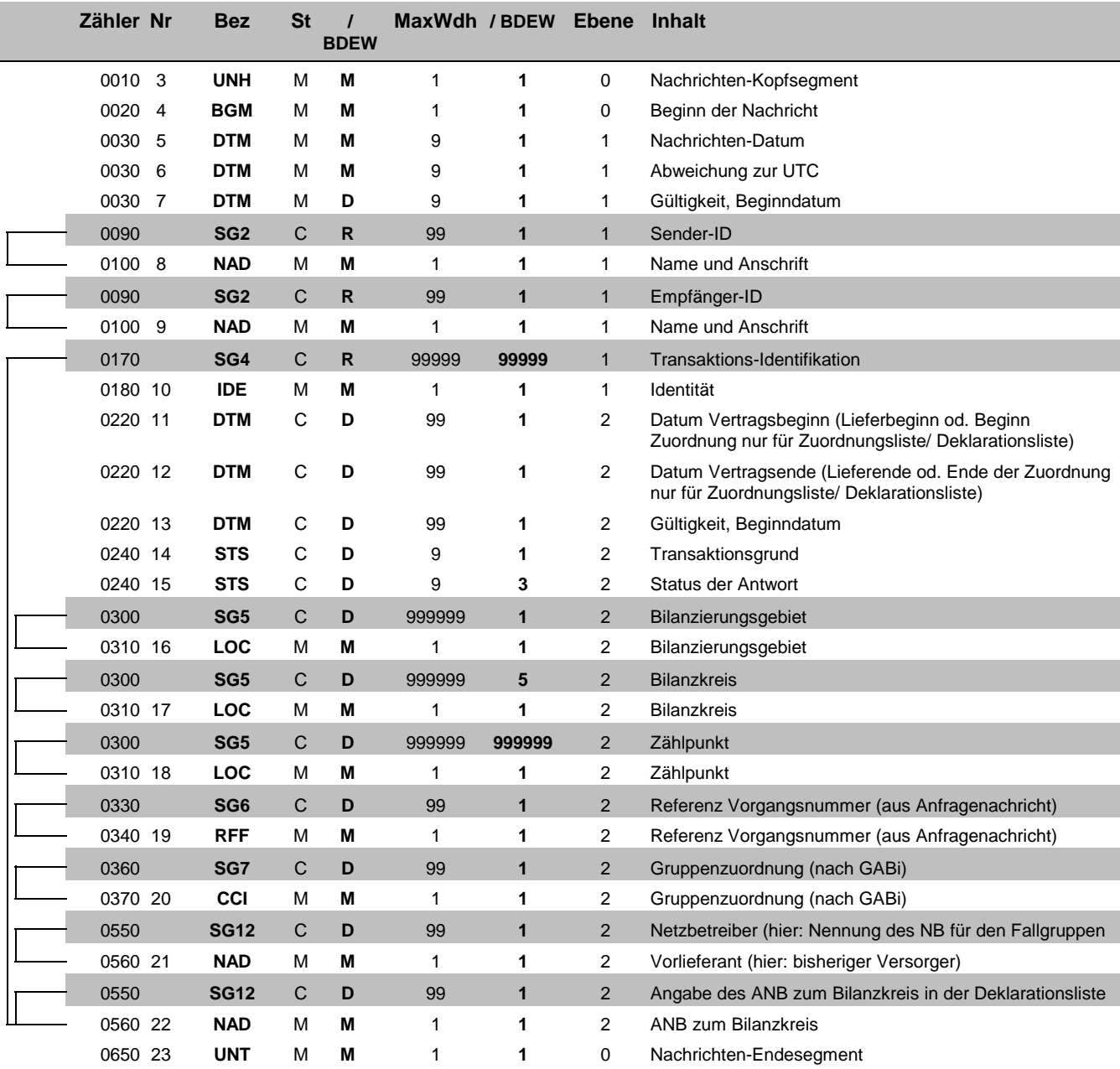

Bez = Segment-/Gruppen-Bezeichner Street Status Zähler = Nummer der Segmente/Gruppen im Standard EDIFACT: M=Muss/Mandatory, C=Conditional MaxWdh = Maximale Wiederholung der Segmente/Gruppen

Nr = Segment-/Gruppen-Bezeichner<br>
Zähler = Nummer der Segmente/Gruppen im Standard<br>
Nr = Laufende Segmentnummer im Guide<br>
MaxWdh = Maximale Wiederholung der Segmente/Gruppen<br>
MaxWdh = Maximale Wiederholung der Segmente/Gru

#### TSIMSG 5.1 Nachrichtenbeschreibung

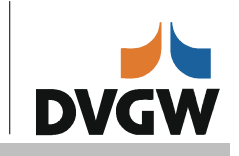

## **Diagramm**

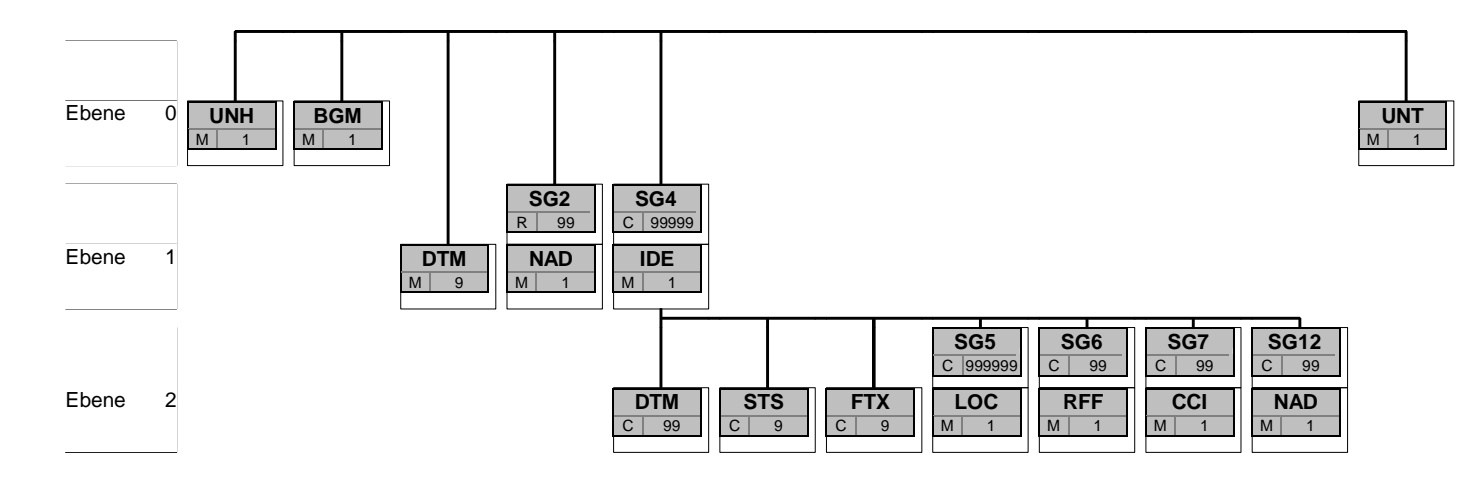

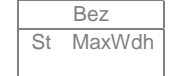

Bez Bez = Segment-/Gruppen-Bezeichner<br>St MaxWdh St = Status (M=Muss/Mandatory, C=C St = Status (M=Muss/Mandatory, C=Conditional, R=Erforderlich/Required, O=Optional, D=Abhängig von/ Dependent) MaxWdh = Maximale Wiederholung der Segmente/Gruppen

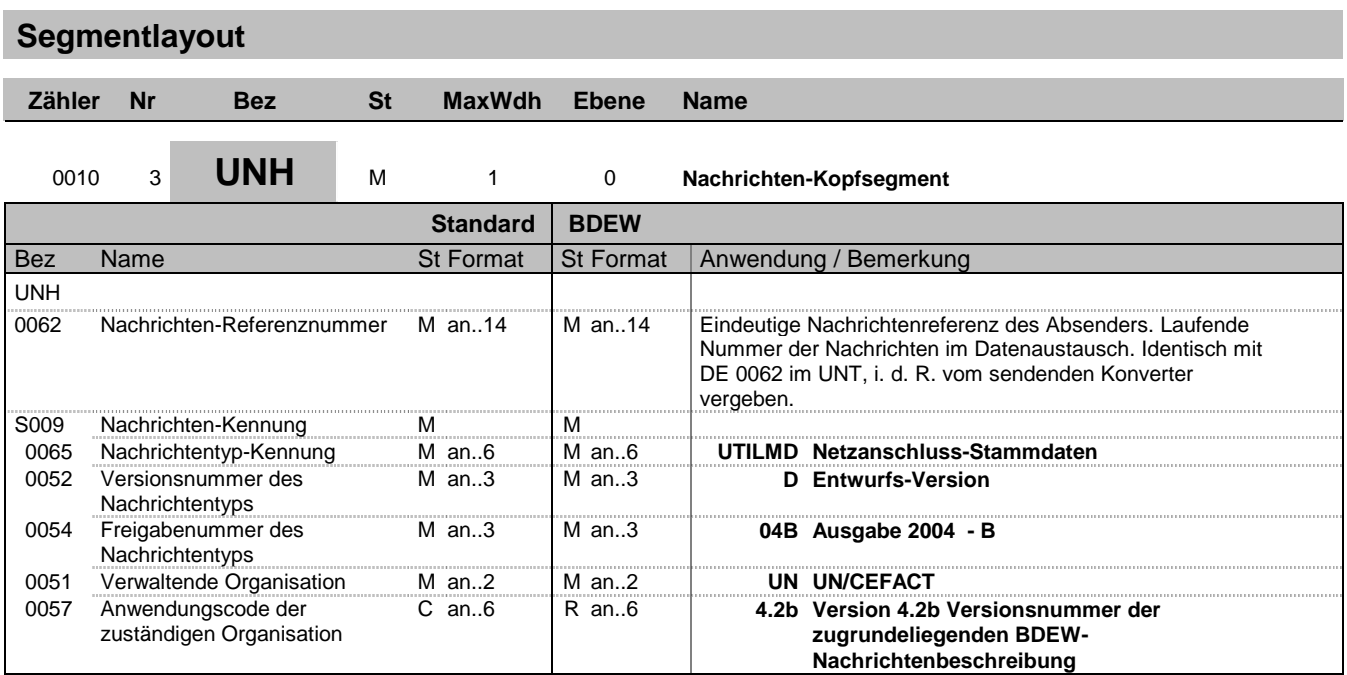

Dieses Segment dient dazu, eine Nachricht zu eröffnen, zu identifizieren und zu spezifizieren.

Hinweis:

DE0057: Es werden nur die Versions- und Release-Nummern der Nachrichtenbeschreibungen angegeben.

#### **Beispiel:**

UNH+1+UTILMD:D:04B:UN:4.2b' UNH+1+UTILMD:D:04B:UN:4.2b'

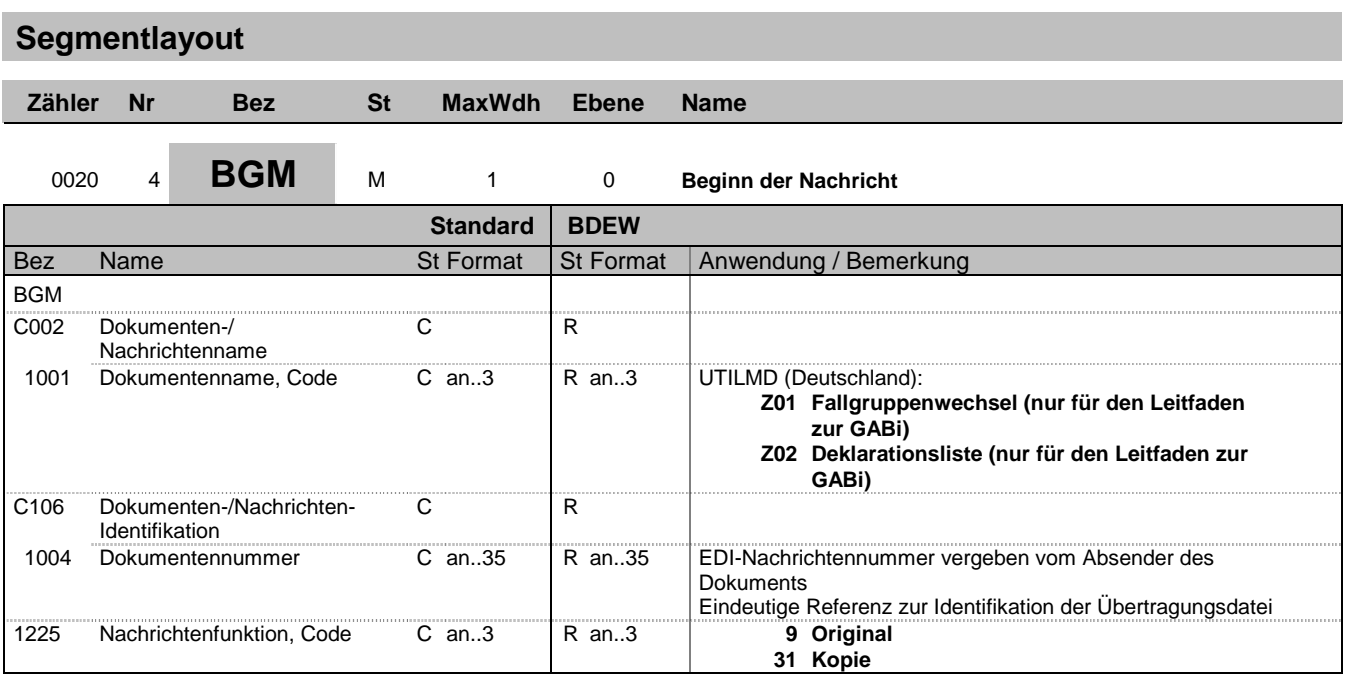

Dieses Segment dient dazu, Typ und Funktion einer Nachricht anzuzeigen und die Identifikationsnummer zu übermitteln.

Es wird empfohlen, die Länge der Dokumentennummer 17 Stellen nicht überschreiten zu lassen.

DE 1225: Die Nachrichtenfunktion, codiert ist ein kritisches Datenelement in diesem Segment. Sie betrifft alle Daten einer Nachricht. Demzufolge muss pro Nachrichtenfunktion eine Nachricht erstellt werden. Es gelten die folgenden Regeln für eingeschränkte Codewerte:

9 = Original - Ein Hinweis für den Empfänger, dass diese Nachricht eine Original-Nachricht und kein Ersatz oder Duplikat ist.

#### **Beispiel:**

BGM+Z01+MKIDI5422+9'

Dieses Beispiel identifiziert das Dokument als die Anmeldung von Lieferstellen durch die Verwendung des von Ediel vergebenen Codewertes E01. Das Dokument hat die Belegnummer MKIDI5422.

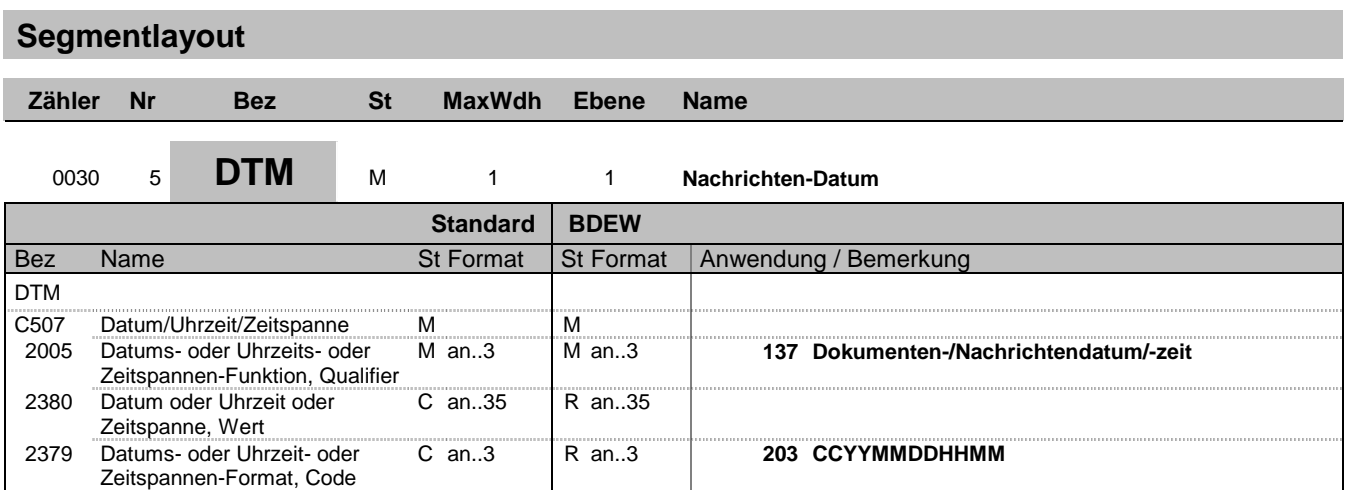

Dieses Segment wird zur Angabe des Dokumentendatums verwendet.

Hinweise:

DE 2005: Das Dokumentendatum (Codewert 137) muss angegeben werden.

#### **Beispiel:**

DTM+137:199904081315:203' In diesem Beispiel ist das Dokumentendatum der 8. April 1999, 13:15h.

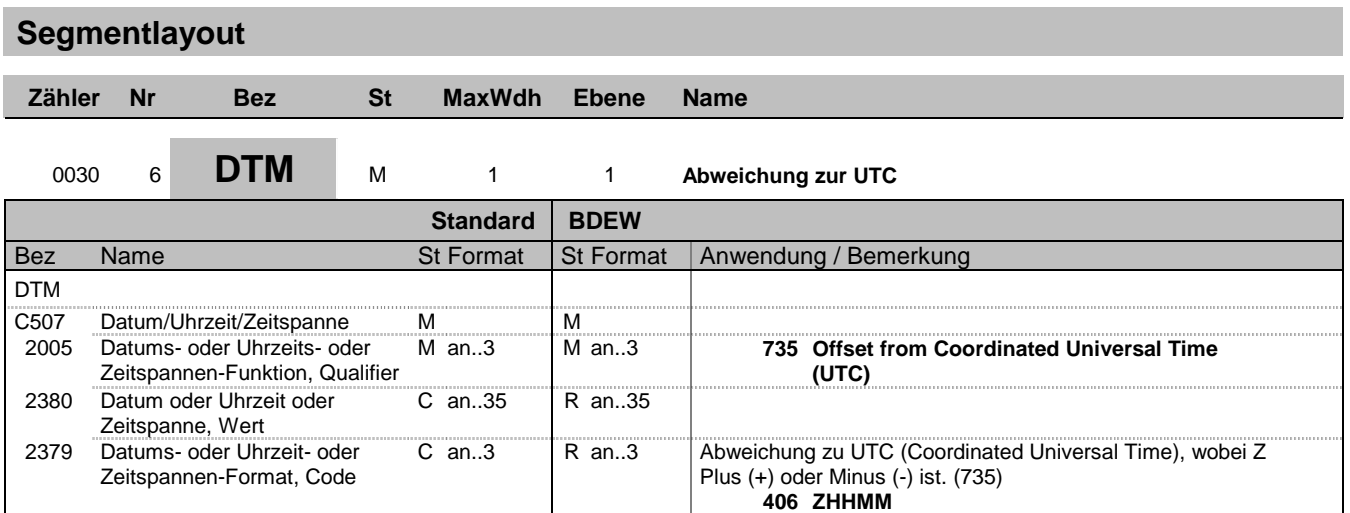

Dieses Segment wird zur Angabe der Abweichung zur UTC verwendet.

#### Hinweise:

DE 2005: Die Abweichung zur UTC (Codewert 735) muss angegeben werden.

In der Datenkommunikation zu GABi und dem Leitfaden werden nur UTC Zeiten genutzt, womit hier immer 0 zu verwenden ist.

Pro Nachricht darf nur eine Abweichung zur UTC angegeben werden.

#### **Beispiel:**

DTM+735:?+0100:406' Die Abweichung zu UTC beträgt eine Stunde.

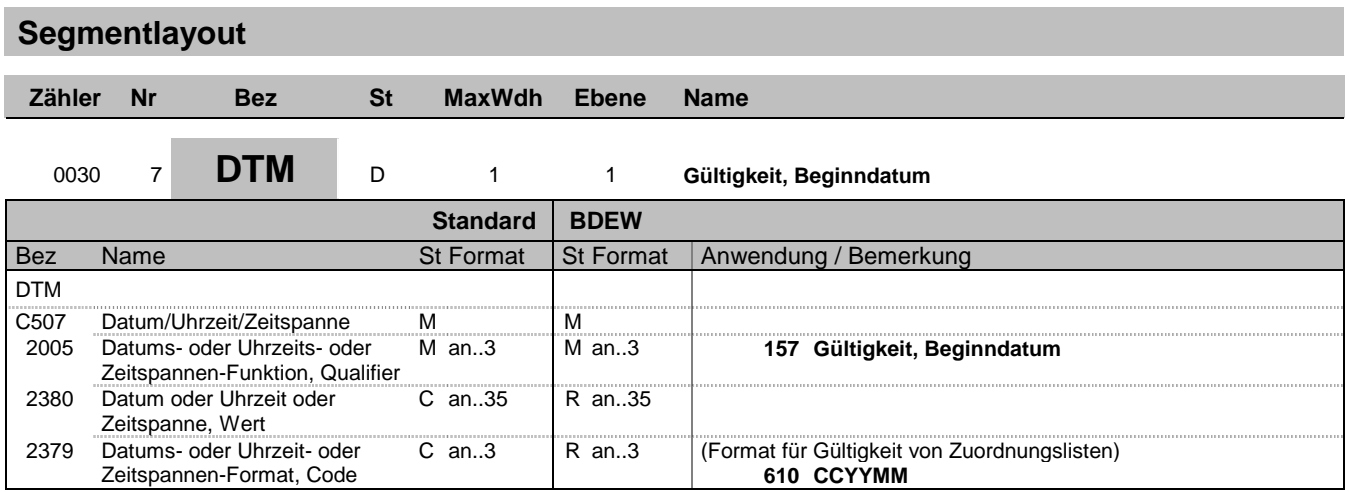

In diesem Segment wird der Monat eines Jahres angegeben, für den die Zuordnungsliste bzw. die Deklarationsliste gültig ist.

#### **Beispiel:**

DTM+157:199904:610'

Bez = Objekt-Bezeichner<br>Nr = Laufende Segmentnummer im Guide<br>EDIFACT: N MaxWdh = Maximale Wiederholung der Segmente/Gruppen Anwendung: R=Erforderlich/Required, O=Optional, Zähler = Nummer der Segmente/Gruppen im Standard DEAbhängig von/Dependent, N=Nicht benutzt/Not used

## **TSIMSG**

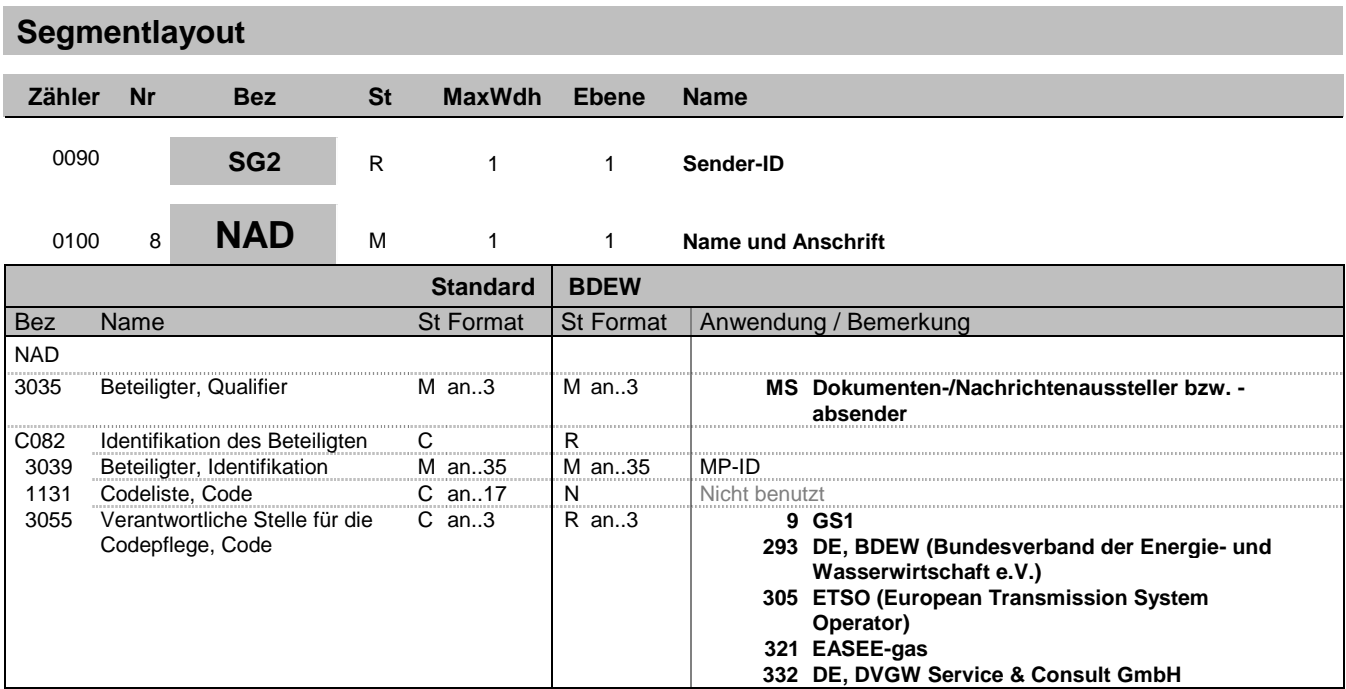

#### **Bemerkung:**

Zur Angabe von Name und Anschrift, sowie Funktion eines Partners, nur durch C082.

Dieses Segment wird zur Identifikation der Geschäftspartner genutzt, die im Vorgang beteiligt sind. Sender und Empfänger (jeweils fachlich Verantwortlicher) müssen angegeben werden. Die für die technische Abwicklung beauftragten Dienstleister können im UNB-Segment angegeben werden.

DE3035:

Die beteiligten Partner werden in einer Nachricht mit MR und MS gekennzeichnet. Die Rollenidentifikation erfolgt über die ILN (=> neu GLN) oder BDEW-/ DVGW-Codenummer.

DE 3039: Zur Identifikation der Partner wird die MP-ID angegeben.

#### **Beispiel:**

NAD+MS+9900259000002::293'

Bez = Objekt-Bezeichner<br>
Nr = Laufende Segmentnummer im Guide<br>
EDIFACT: N MaxWdh = Maximale Wiederholung der Segmente/Gruppen<br>Zähler = Nummer der Segmente/Gruppen im Standard

## **TSIMSG**

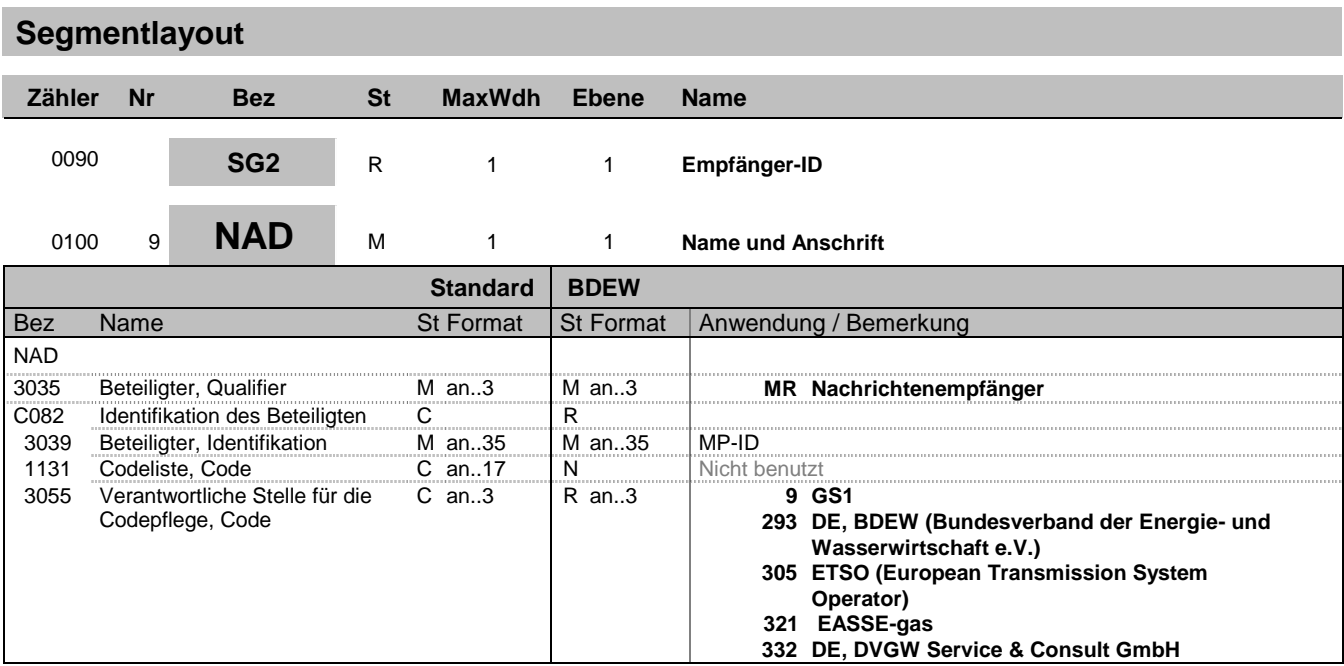

#### **Bemerkung:**

Zur Angabe von Name und Anschrift, sowie Funktion eines Partners, nur durch C082.

Dieses Segment wird zur Identifikation der Geschäftspartner genutzt, die im Vorgang beteiligt sind. Sender und Empfänger (jeweils fachlich Verantwortlicher) müssen angegeben werden. Die für die technische Abwicklung beauftragten Dienstleister können im UNB-Segment angegeben werden.

#### DE3035:

Die beteiligten Partner werden in einer Nachricht mit MR und MS gekennzeichnet. Die Rollenidentifikation erfolgt über die ILN (=> neu GLN) oder BDEW-/ DVGW-Codenummer.

DE 3039: Zur Identifikation der Partner wird die MP-ID angegeben.

#### **Beispiel:**

NAD+MR+9900259000002::293'

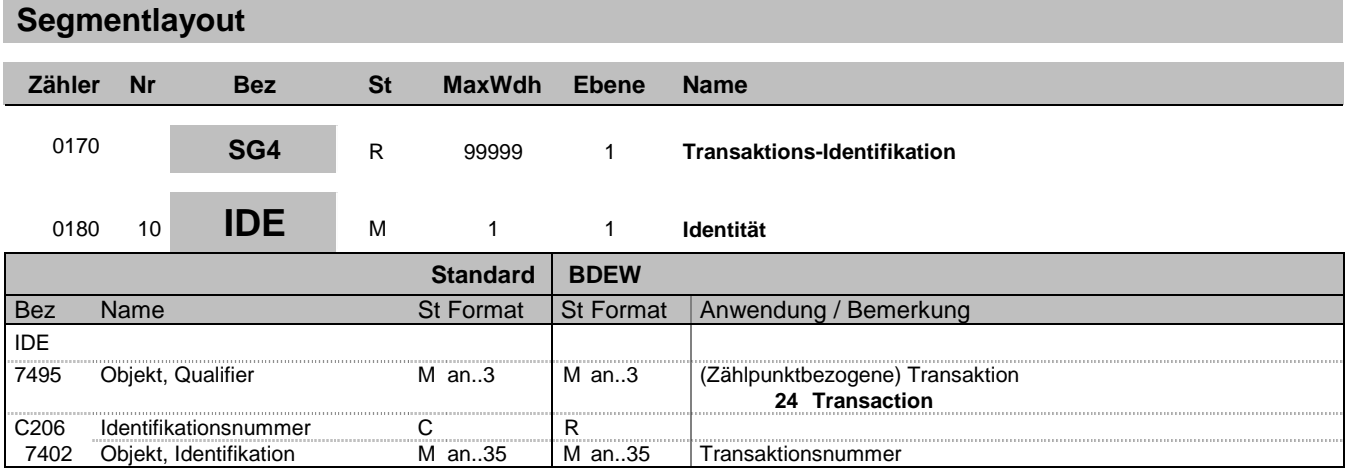

Dieses Segment dient zur Identifikation des Objekttyps, für das der Vorgang, der in der Nachricht beschrieben wird, gilt.

Hinweis:

DE 7402: Dieses Datenelement wird dazu verwendet, seitens des Nachrichtenerstellers für einen Vorgang eine eindeutige Transaktions- bzw. Vorgangsidentifikation auf Positionsebene anzugeben.

#### **Beispiel:**

IDE+24+TransaktionsId12345' Die (zählpunktbezogene) Transaktion (Anmeldung/Änderung/Kündigung) hat die Nummer TransaktionsId12345.

Bez = Objekt-Bezeichner<br>
Nr = Laufende Segmentnummer im Guide<br>
EDIFACT: N MaxWdh = Maximale Wiederholung der Segmente/Gruppen<br>Zähler = Nummer der Segmente/Gruppen im Standard

EDIFACT: M=Muss/Mandatory, C=Conditional<br>Anwendung: R=Erforderlich/Required, O=Optional, Zähler einer Standard und Dependent, N=Nicht benutzt/Not used

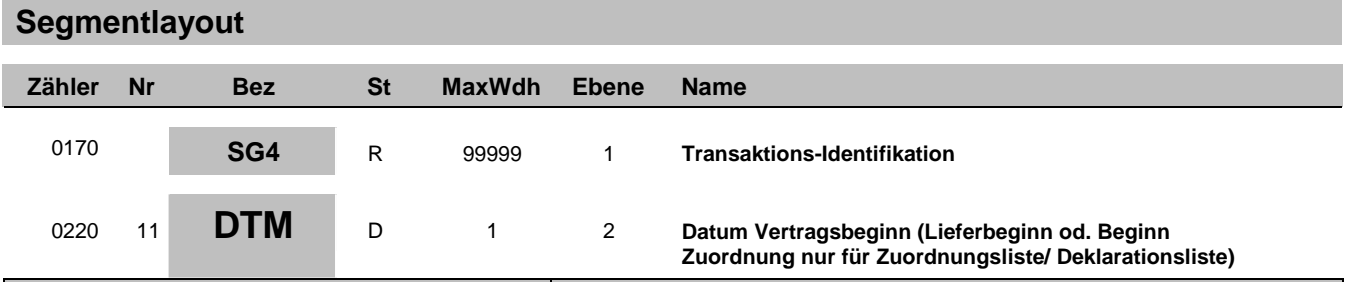

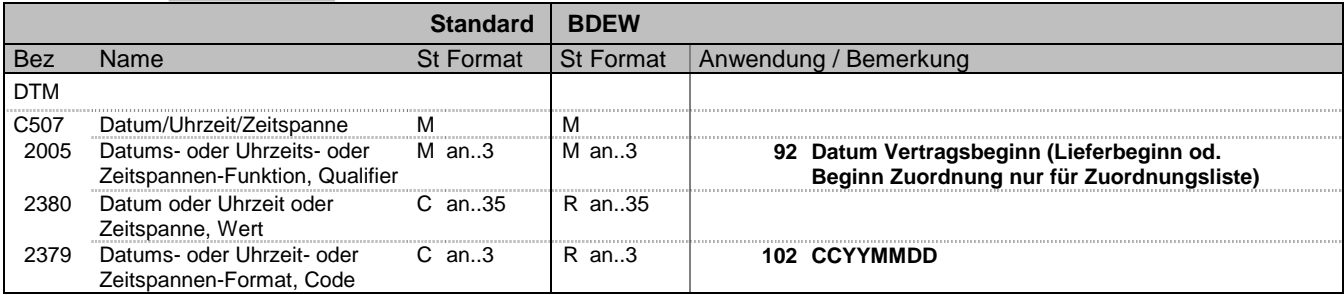

Dieses Segment wird benutzt, um den Beginn einer Lieferung oder einer Zuordnung zu bestimmen.

#### Hinweise:

#### DE2005:

Die Codes 92 und 93 werden ausschließlich für die betreffende Kategorien "Anmeldungen", "Kündigungen", "Deklarationslisten" und "Zuordnungslisten" (s. DE1001 in BGM-Segment) verwendet.

#### **Beispiel:**

#### DTM+92:20071001:102'

In diesem Beispiel ist der Lieferbeginn am betroffenen Zählpunkt zu dem Stichtag 01.10.2007 inklusive des gesamten (Gas-)Tages.

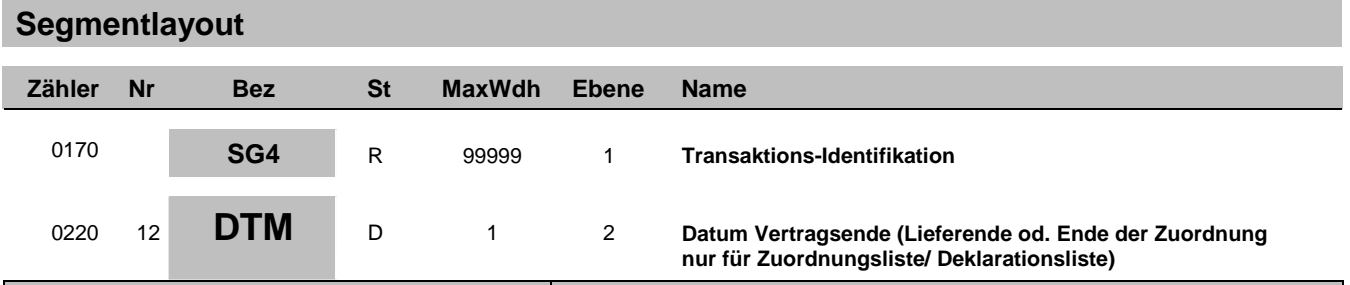

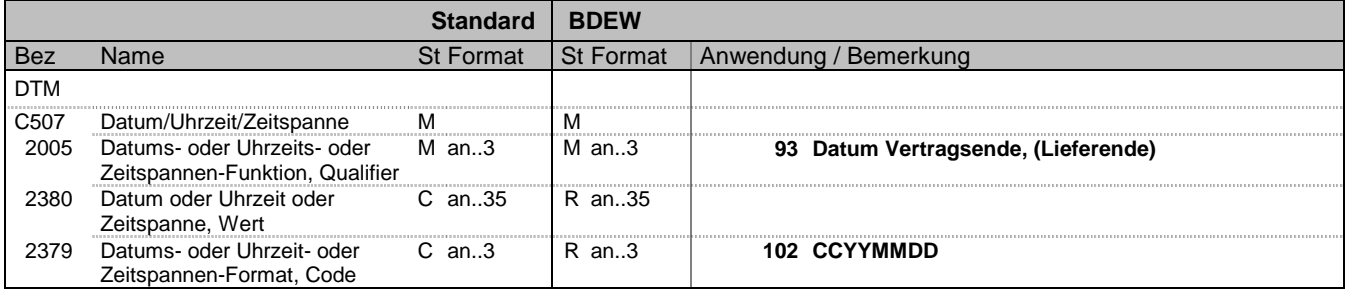

Dieses Segment wird benutzt, um das Ende einer Lieferung oder Zuordnung zu bestimmen.

#### Hinweise:

#### DE2005:

Die Codes 92 und 93 werden ausschließlich für die betreffende Kategorien "Anmeldungen", "Kündigungen", "Deklarationslisten" und "Zuordnungslisten" (s. DE1001 in BGM-Segment) verwendet.

#### **Beispiel:**

#### DTM+93:20070930:102'

In diesem Beispiel erfolgt die Kündigung am betroffenen Zählpunkt zum Ende des 30.09.2007 inklusive des gesamten (Gas-)Tages.

## **TSIMSG**

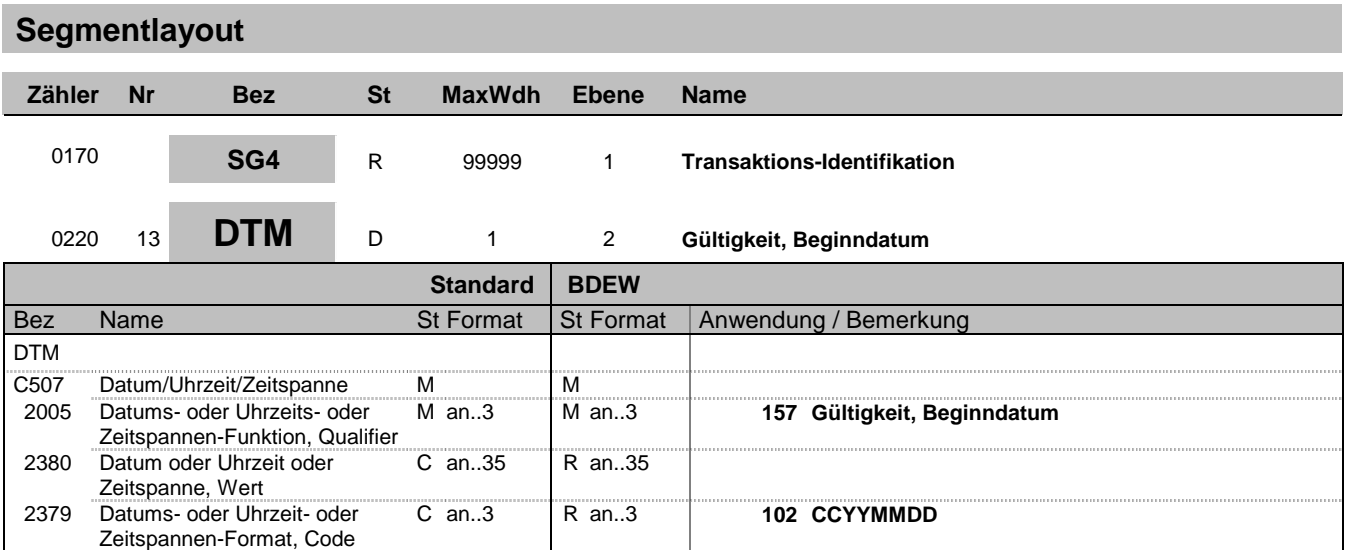

#### **Bemerkung:**

Dieses Segment wird benutzt, um den Beginn einer Änderung bzw. die Gültigkeit zu bestimmen.

#### **Beispiel:**

DTM+157:20070930:102'

Bez = Objekt-Bezeichner<br>Nr = Laufende Segmentnummer im Guide **Status** EDIFACT: N MaxWdh = Maximale Wiederholung der Segmente/Gruppen Anwendung: R=Erforderlich/Required, O=Optional, Zähler = Nummer der Segmente/Gruppen im Standard DEAbhängig von/Dependent, N=Nicht benutzt/Not used

## **TSIMSG**

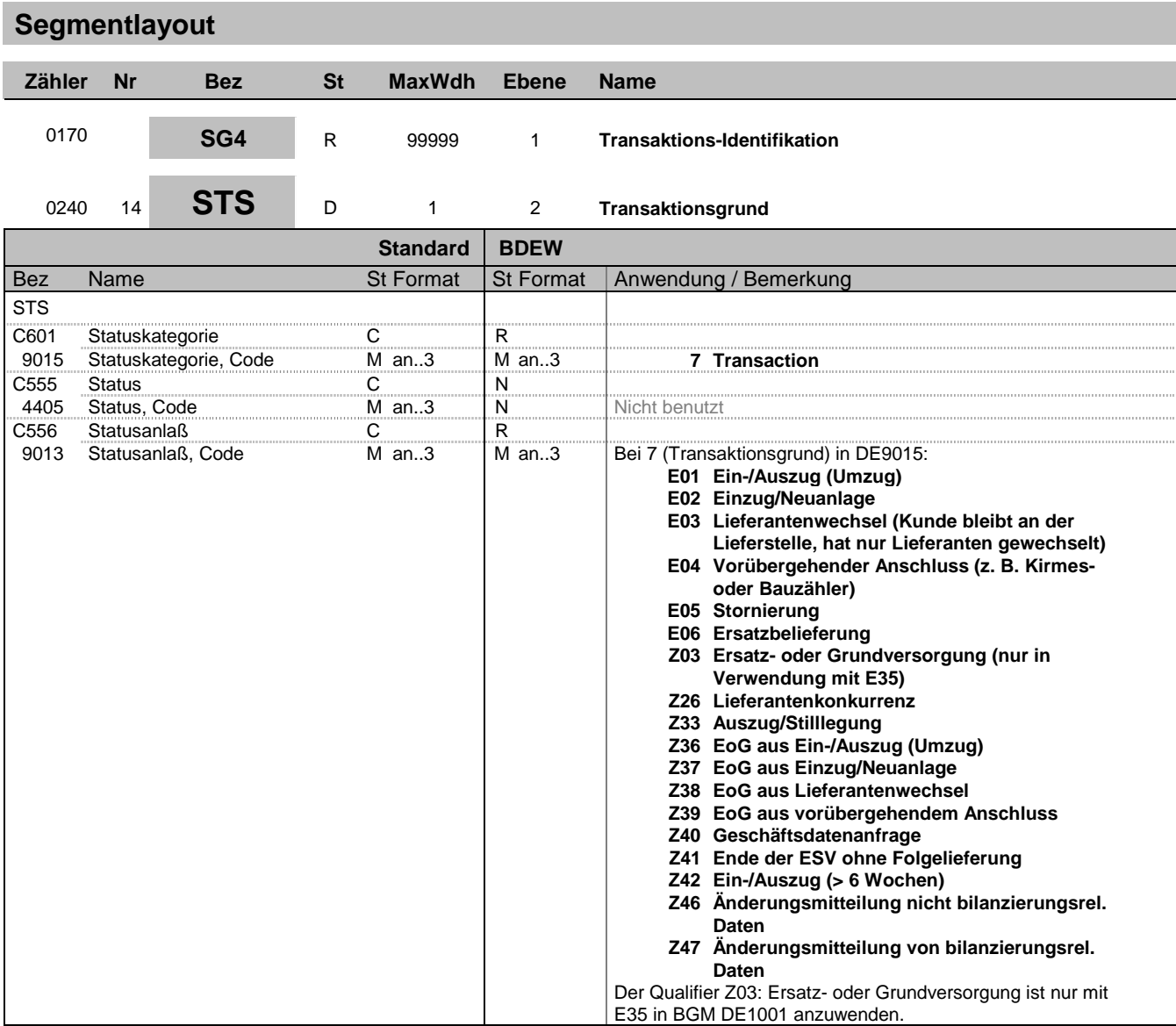

**Bemerkung:**

Zur Angabe eines Status.

Dieses Segment wird benutzt um den Transaktionsgrund mitzuteilen.

#### **Beispiel:**

STS+7++E01' STS+7::6++E01' Der Transaktionsgrund ist Ein-/Auszug.

Bez = Objekt-Bezeichner<br>Nr = Laufende Segmentnummer im Guide **Status** EDIFACT: N MaxWdh = Maximale Wiederholung der Segmente/Gruppen Anwendung: R=Erforderlich/Required, O=Optional, Zähler = Nummer der Segmente/Gruppen im Standard DEAbhängig von/Dependent, N=Nicht benutzt/Not used

| Segmentlayout                                                            |                                             |                                                                               |           |                                                                             |                                                          |                                                                                                    |
|--------------------------------------------------------------------------|---------------------------------------------|-------------------------------------------------------------------------------|-----------|-----------------------------------------------------------------------------|----------------------------------------------------------|----------------------------------------------------------------------------------------------------|
| Zähler                                                                   | Nr                                          | <b>Bez</b>                                                                    | <b>St</b> | <b>MaxWdh</b>                                                               | <b>Ebene</b>                                             | Name                                                                                                    |
| 0170                                                                     |                                             | SG4                                                                           | R         | 99999                                                                       | 1                                                        | <b>Transaktions-Identifikation</b>                                                                                                    |
| 0240                                                                     | 15                                          | <b>STS</b>                                                                    | D         | 3                                                                           | $\overline{2}$                                           | <b>Status der Antwort</b>                                                                                                    |
|                                                                          |                                             |                                                                               |           | <b>Standard</b>                                                             | <b>BDEW</b>                                              |                                                                                                    |
|                                                                          |                                             |                                                                               |           |                                                                             |                                                          |                                                                                                    |
| <b>Bez</b><br><b>STS</b><br>C601<br>9015<br>C555<br>4405<br>C556<br>9013 | Name<br><b>Status</b><br><b>Statusanlaß</b> | Statuskategorie<br>Statuskategorie, Code<br>Status, Code<br>Statusanlaß, Code |           | <b>St Format</b><br>С<br>$M$ an3<br>$\mathsf C$<br>$M$ an3<br>C<br>M an $3$ | <b>St Format</b><br>R<br>$M$ an3<br>N<br>N<br>R<br>M an3 | Anwendung / Bemerkung<br>E01 Status der Antwort<br>Nicht benutzt<br>Bei E01 (Status der Antwort) in DE9015:<br>E09 Ablehnung (Lieferadresse nicht im<br>Verteilnetz)<br>E10 Ablehnung (Lieferadresse nicht<br>identifizierbar)<br>E11 Ablehnung (Messproblem)<br>E12 Ablehnung (unklares Lieferverhältnis)<br>E13 Ablehnung (Bilanzierungsproblem)<br>E14 Ablehnung Sonstiges<br>E15 Zustimmung ohne Korrekturen<br>E17 Ablehnung wg. Fristüberschreitung<br>Z01 Zustimmung mit Terminänderung<br>Z06 Ablehnung (Kunde nicht identifizierbar)<br>Z07 Ablehnung (Keine Berechtigung)<br>Z08 Ablehnung (Transaktion schon<br>stattgefunden)<br>Z09 Ablehnung (Transaktionsgrund unplausibel)<br>Z10 Ablehnung (Abmeldung fehlt)<br>Z11 Ablehnung (Termin fehlt)<br>Z12 Ablehnung-Vertragsbindung<br>Z13 Ablehnung (Meldung nicht identifizierbar)<br>Z14 Ablehnung (Doppelmeldung)<br>Z15 Zusätzlicher Datensatz<br>Z29 Ablehnung (kein Vertragsverhältnis)<br>Z30 Ablehnung (kein Grund-/<br>Ersatzversorgungsfall)<br>Z32 Ablehnung (fehlende Anmeldung zur<br>Abmeldung aus Ersatzversorgung)<br>Z34 Ablehnung (Mehrfachkündigung)<br>Z35 Ablehnung Zwangsabmeldung<br>Z43 Zustimmung mit Korrektur von<br>bilanzierungsrel. Daten<br>Z44 Zustimmung mit Korrektur von nicht<br>bilanzierungsrel. Daten<br>Z45 Ablehnung wegen Netzinstabilität |
|                                                                          |                                             |                                                                               |           |                                                                             |                                                          | Bei Verwendung von E14 sollte in FTX+ACB, C108 als<br>Freitext eine Erläuterung eingefügt werden, warum die<br>Ablehnung erfolgt ist.                                                                                                    |

**Bemerkung:**

Zur Angabe eines Status.

Dieses Segment wird benutzt, um den Status einer Antwort (z. B. Zustimmung, Ablehnung, etc.) mitzuteilen.

#### **Beispiel:**

STS+E01++E09'

Bez = Objekt-Bezeichner<br>Nr = Laufende Segmentnummer im Guide **Status** EDIFACT: N MaxWdh = Maximale Wiederholung der Segmente/Gruppen Anwendung: R=Erforderlich/Required, O=Optional, Zähler = Nummer der Segmente/Gruppen im Standard DEAbhängig von/Dependent, N=Nicht benutzt/Not used

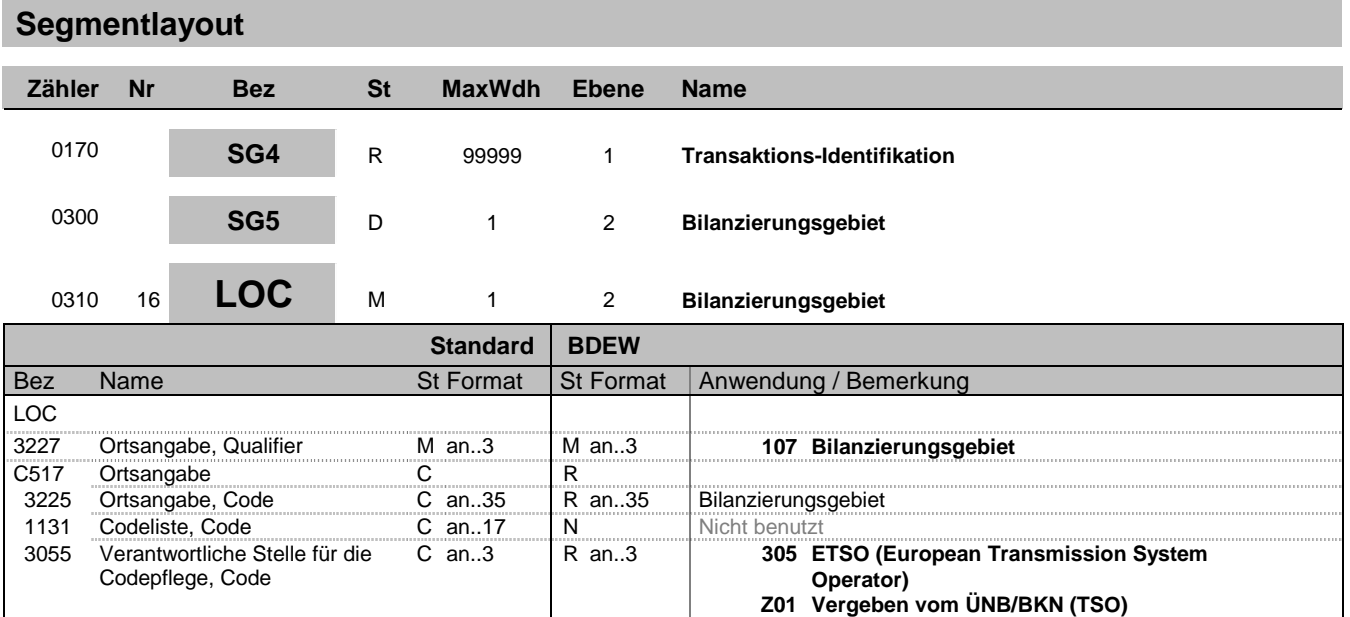

Zur Angabe eines Landes/eines Ortes/eines Standortes/eines zugehörigen Ortes 1/eines zugehörigen Ortes 2. Dieses Segment wird zur Angabe von Lokationen benutzt, für die die Stammdaten gelten.

Hinweis:

DE3225: Hier wird das Bilanzierungsgebiet als EIC-Code übertragen.

DE3055: Zur Nutzung des EIC-Codes sind unterschiedliche codepflegende Stellen zulässig, bei der Regelzone ist der Code 305, beim Bilanzkreis 305, beim Bilanzierungsgebiet Z01 und bei lieferantenscharfen Konten wird 89 verwendet.

#### **Beispiel:**

LOC+107+11YR00000001234Y::305'

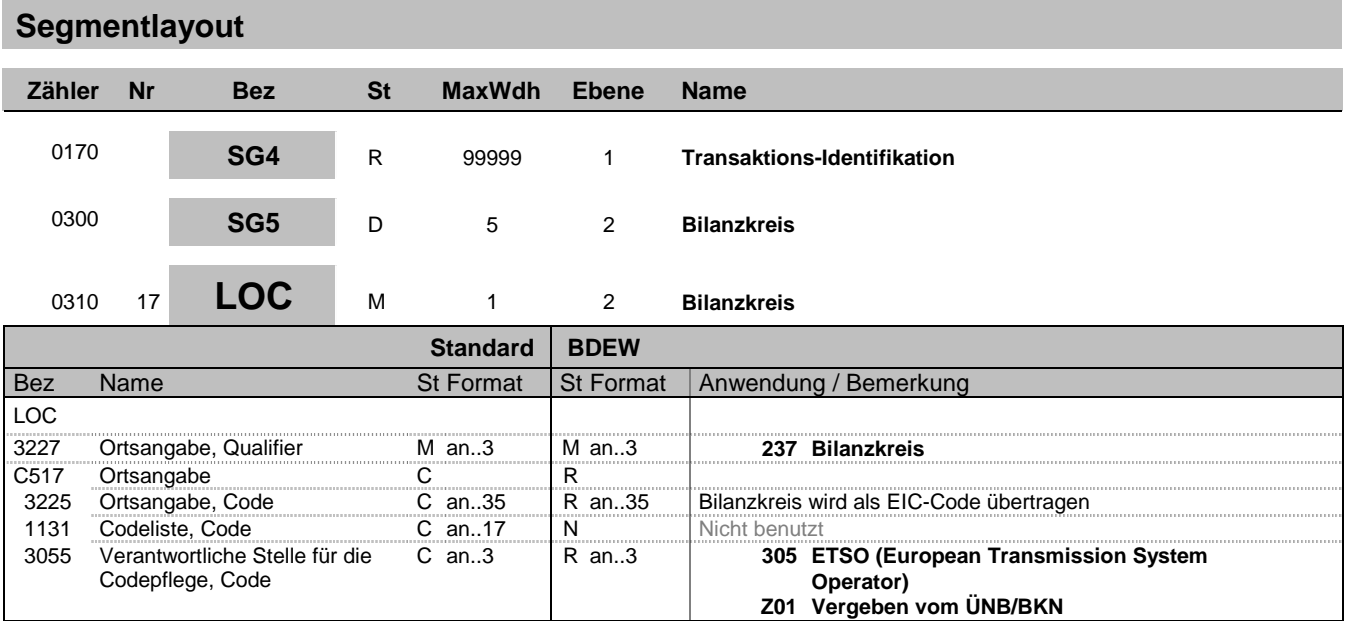

Zur Angabe eines Landes/eines Ortes/eines Standortes/eines zugehörigen Ortes 1/eines zugehörigen Ortes 2. Dieses Segment wird zur Angabe von Lokationen benutzt, für die die Stammdaten gelten.

Hinweis:

DE3225: Hier wird der Bilanzkreis als EIC-Code übertragen.

#### **Beispiel:**

LOC+237+11XMUSTERXY----O::305'

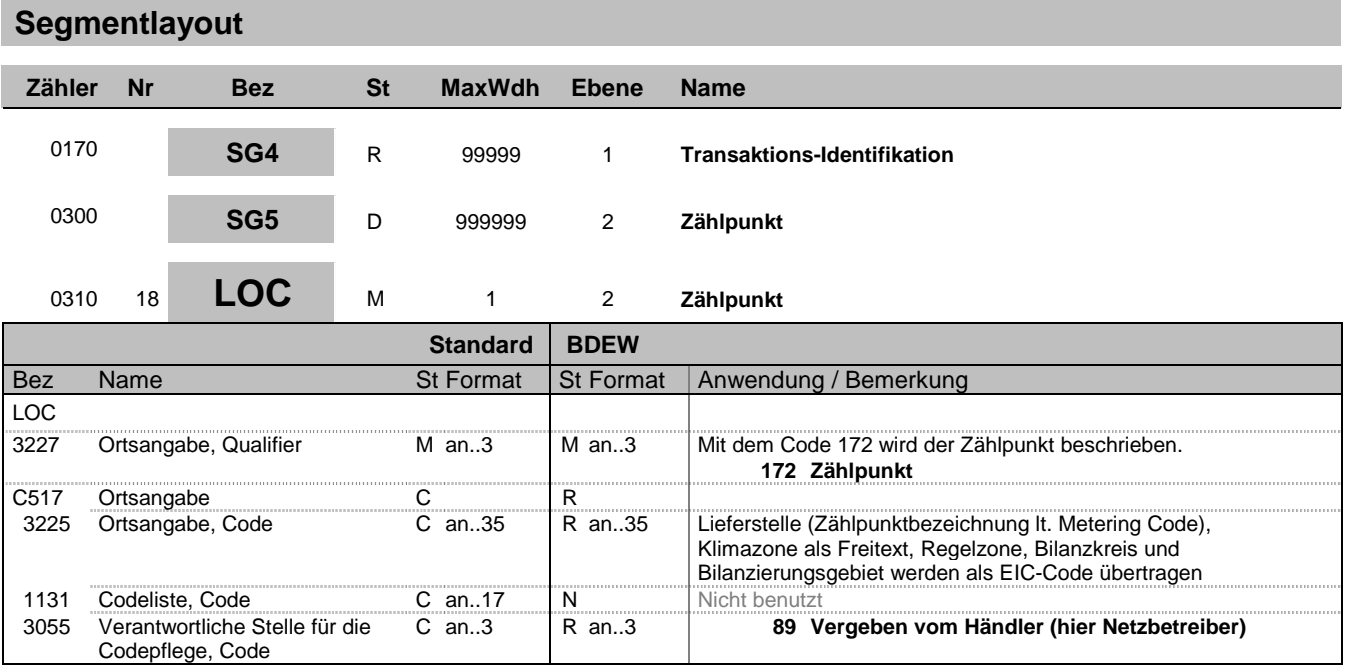

Zur Angabe eines Landes/eines Ortes/eines Standortes/eines zugehörigen Ortes 1/eines zugehörigen Ortes 2.

Dieses Segment wird zur Angabe von Lokationen benutzt, für die die Stammdaten gelten.

Hinweis:

DE3225: Hier wird die Zählpunktbezeichnung (lt. Metering Code bzw. G2000) des Zählers bzw. Messplatzes mitgeteilt.

DE3055: Bei Angabe der Zählpunktbezeichnung ist als Code 89 zu verwenden.

#### **Beispiel:**

LOC+172+DE00014545768S0000000000000003054::89'

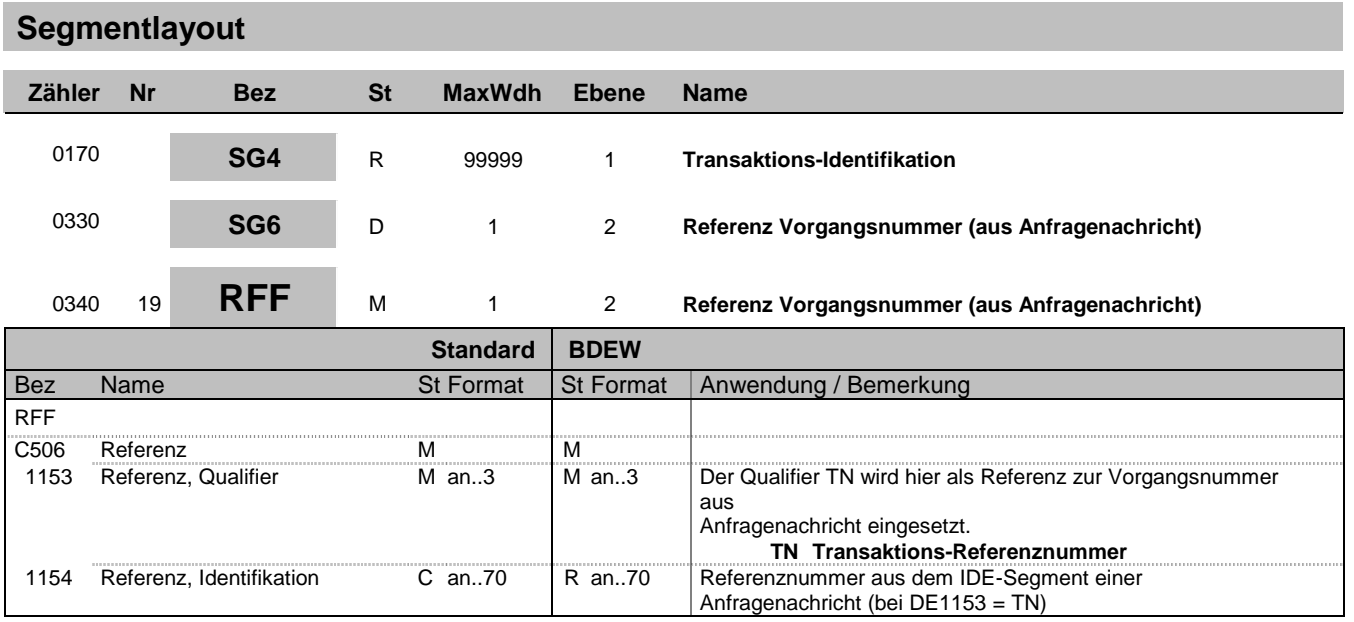

Zur Angabe einer Referenz.

Dieses Segment dient zur Angabe der Referenz auf die Transaktionsnummer (Meldungsnummer) einer vorangegangenen Nachricht.

#### **Beispiel:**

RFF+TN:NNV1234'

Bez = Objekt-Bezeichner<br>Nr = Laufende Segmentnummer im Guide **Status** EDIFACT: N MaxWdh = Maximale Wiederholung der Segmente/Gruppen Anwendung: R=Erforderlich/Required, O=Optional, Zähler = Nummer der Segmente/Gruppen im Standard DEAbhängig von/Dependent, N=Nicht benutzt/Not used

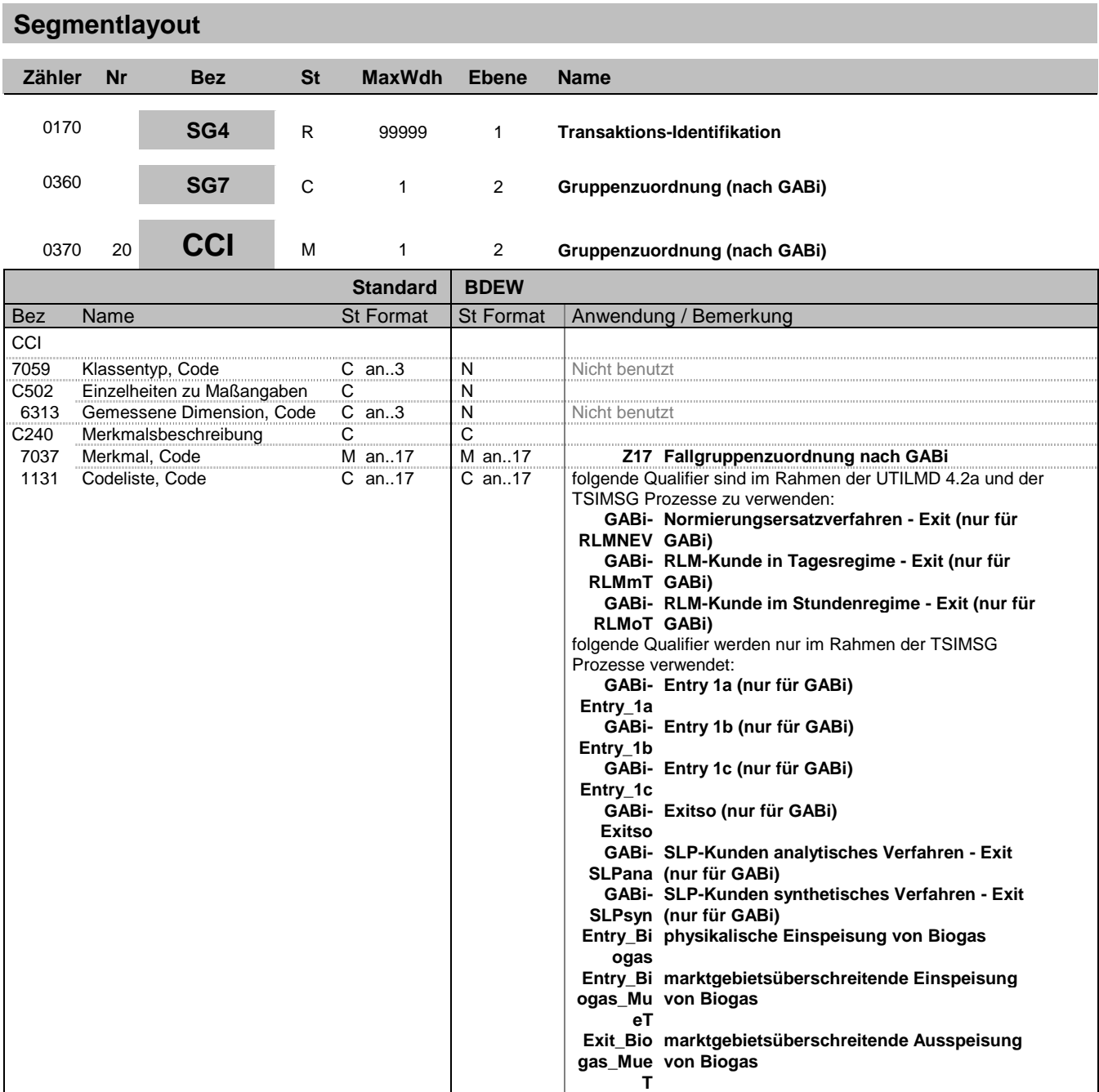

Dieses Segment dient zur Identifizierung und Beschreibung von spezifischen Eigenschaften.

#### **Beispiel:**

CCI+++Z17:GABi-RLMNEV'

Bez = Objekt-Bezeichner<br>Nr = Laufende Segmentnummer im Guide **Status** EDIFACT: N MaxWdh = Maximale Wiederholung der Segmente/Gruppen Anwendung: R=Erforderlich/Required, O=Optional, Zähler = Nummer der Segmente/Gruppen im Standard DEAbhängig von/Dependent, N=Nicht benutzt/Not used

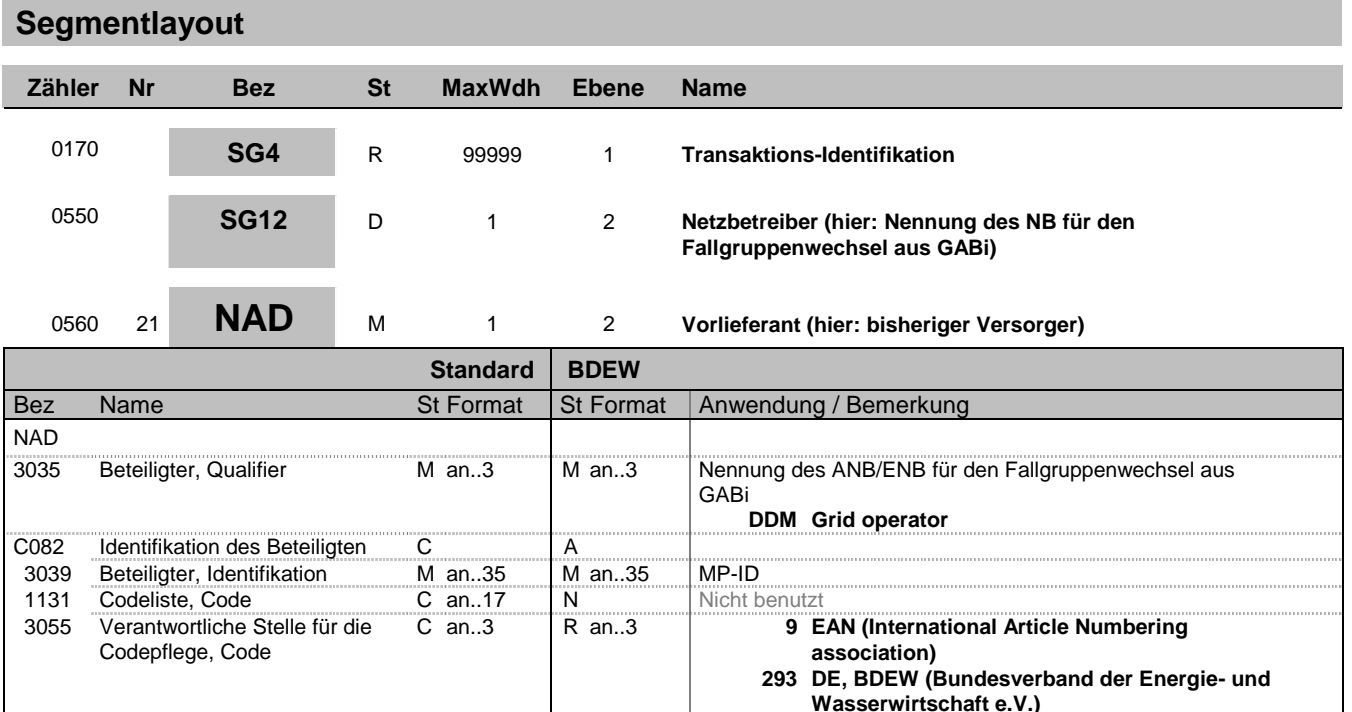

Dieses Segment wird zur Identifikation der Geschäftspartner genutzt, die auf Lieferstellenebene im Vorgang beteiligt sind, z. B. Endverbraucher, Bilanzkreisverantwortlicher.

DE 3039:Zur Identifikation der Partner wird die MP-ID angegeben.

Hinweise:

Die folgenden Datenelementgruppen und Datenelemente werden nur benutzt, wenn codierte Namen und Anschriften nicht angewendet werden können. Die betreffenden Datenelementgruppen und Datenelemente sind:

C080 - C059 - 3164 - C819 - 3251 - 3207

**Beispiel:**

NAD+DDM+1234567890128::9'

Bez = Objekt-Bezeichner<br>
Nr = Laufende Segmentnummer im Guide<br>
EDIFACT: N MaxWdh = Maximale Wiederholung der Segmente/Gruppen<br>Zähler = Nummer der Segmente/Gruppen im Standard

**332 DE, DVGW Service & Consult GmbH**

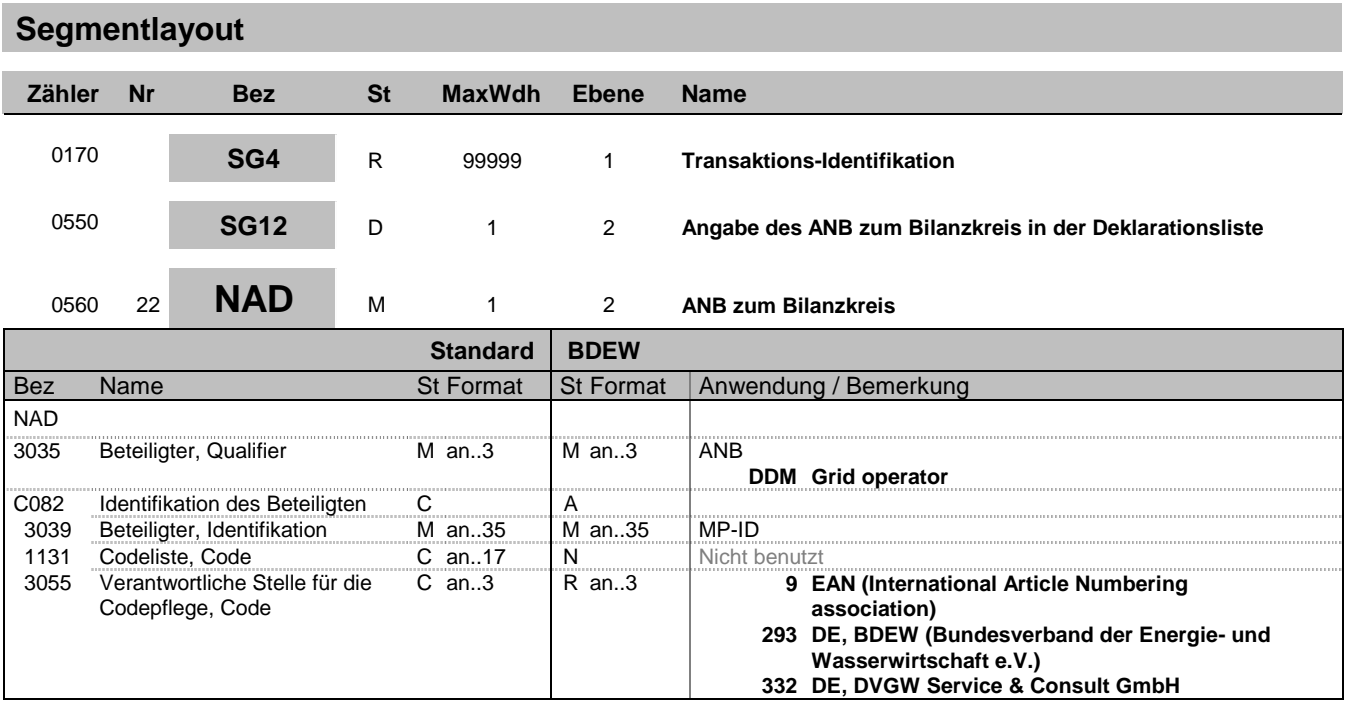

Dieses Segment wird zur Identifikation des ANB genutzt, der zum Bilanzkreis gehört.

DE 3039:Zur Identifikation der Partner wird die MP-ID angegeben.

#### **Beispiel:**

NAD+DDM+1234567890128::9'

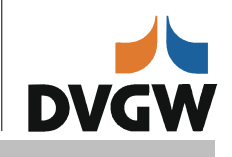

## **Segmentlayout**

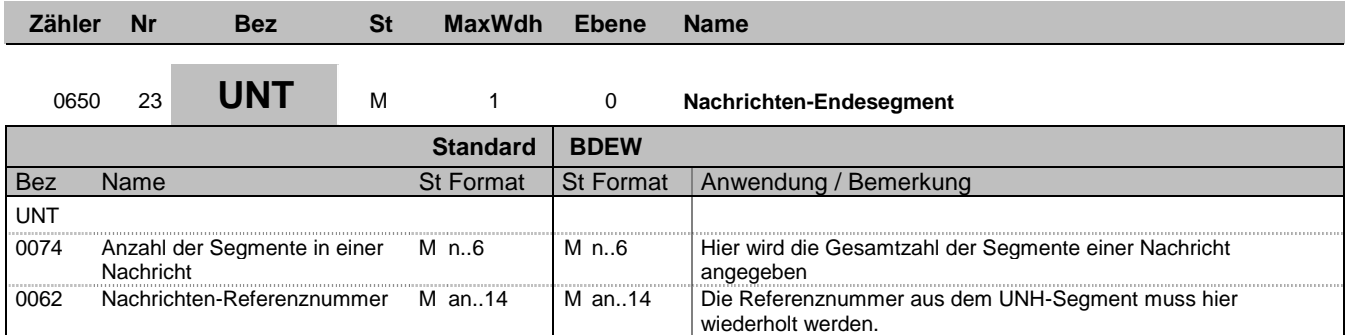

#### **Bemerkung:**

Das UNT-Segment ist ein Muss-Segment in UN/EDIFACT. Es muss immer das letzte Segment in einer Nachricht sein.

#### **Beispiel:**

UNT+21+1' UNT+84+1'

Bez = Objekt-Bezeichner<br>Nr = Laufende Segmentnummer im Guide **Status** EDIFACT: N MaxWdh = Maximale Wiederholung der Segmente/Gruppen Anwendung: R=Erforderlich/Required, O=Optional, Zähler = Nummer der Segmente/Gruppen im Standard DEAbhängig von/Dependent, N=Nicht benutzt/Not used

EDIFACT: M=Muss/Mandatory, C=Conditional<br>Anwendung: R=Erforderlich/Required, O=Optional,